# LDBC Social Network Benchmark

Business Intelligence Workload

Marcus Paradies, SAP SE

## Task Force Members

- Task Force members
  - Arnau Prat (DAMA-UPC)
  - Alex Averbuch (Neo Technologies)
  - Moritz Kaufmann (TU München)
  - Marcus Paradies (SAP)
  - Orri Erling (Google)
  - Peter Boncz (CWI)

## Interactive and BI Workload

- Interactive workload
  - Only touch a small fraction of the data graph (< 3 hops)</li>
  - Queries usually start at a single person vertex
  - Can be seen as OLTP-style workload
- Business intelligence workload
  - Focus on analytic queries (grouping/aggregations)
  - Queries touch the complete graph
  - Batch updates
  - Can be seen as OLAP-style workload
  - 24 queries in the BI workload
- Interactive and BI workload share the benchmark driver and generated data
- Workload-specific parameter bindings to reduce variability between queries

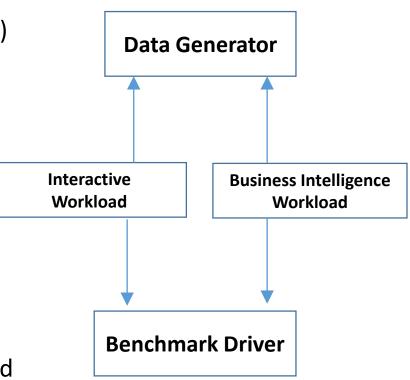

Q1 - Posting Summary

Given a date, find all Messages created before that date. Group them by a 3-level grouping:

- 1. by year of creation
- 2. for each year, group into message types, i.e., Posts or Comments
- 3. for each year-type group, split into four groups based on length of their content:

```
0 \le length < 40 \rightarrow short
```

 $40 \le length < 80 \rightarrow one liner$ 

80 <= length < 160 → *tweet* 

 $160 \le length \rightarrow long$ 

### **Parameters:**

date: Date

Q1 - Posting Summary

### Result: (\*)

For every 3-level group, return:

- year 32-bit Integer
- message type → post/comment
- length category → (short/one-liner/tweet/long)
- message count → total number of Messages (Posts/Comments) in that group
- average message length → average length of the Message content in that group
- sum message length → sum of all message content lengths
- per messages → number of messages in a group as a percentage of all messages created before the given date

\* Final sorting and top k omitted here for brevity

Q16 - Experts in a Social Circle

Given a Person, find all other Persons that live in a given country and are connected to given person by a path through the *knows* relation. For each of these Persons, retrieve all of their Messages (Posts & Comments) that contain at least one Tag belonging to a given TagClass (direct relation not transitive). For each Message, also retrieve its Tags.

### Parameters:

Person.id - 64-bit Integer Country.name - String TagClass.name - String

Q16 - Experts in a Social Circle

### Grouping of results:

First, by Tag.name Second, by Person.id

### Result: (\*)

For each group, return:

- Person.id
- Tag.name
- post\_count -> number of Messages created by that Person containing that Tag

\* Final sorting and top k omitted here for brevity

## SNB BI Workload in a Nutshell

- Q1 Posting summary
- Q2 Top tags for country, age, gender, time
- Q3 Tag evolution
- Q4 Popular topics in a country
- Q5 Top posters in a country
- Q6 Most active Posters of a given Topic
- Q7 Most authoritative users on a given topic
- Q8 Related Topics
- Q9 Forum with related Tags
- Q10 Central Person for a Tag
- Q11 Unrelated Replies
- Q12 Trending Posts

- Q13 Popular Tags per month in a country
- Q14 Top thread initiators
- Q15 Social Normals
- Q16 Experts in Social Circle
- Q17 Friend Triangles
- Q18 How many persons have a given number of posts
- Q19 Stranger's Interaction
- Q20 High level topics
- Q21 Zombies in a country
- Q22 International Dialog
- Q23 Holiday Destinations
- Q24 Messages By Topic And Continent

## Choke Point Identification

- Choke point = implementation challenge
- Interactive workload already contains a number of choke points
- We extend them by more choke points from TPC-H that are relevant for BI queries

### 

#### CP1 Aggregation Performance. Performance of aggregate calculations.

- CP1.1 QEXE: Ordered Aggregation.
- CP1.2 QOPT: Interesting Orders.
- CP1.3 QOPT: Small Group-by Keys (array lookup).
- CP1.4 QEXE: Dependent Group-By Keys (removal of).

#### CP2 Join Performance. Voluminous joins, with or without selections.

- CP2.1 QEXE: Large Joins (out-of-core).
- CP2.2 QEXE: Sparse Foreign Key Joins (bloom filters).
- CP2.3 QOPT: Rich Join Order Optimization.
- CP2.4 QOPT: Late Projection (column stores).

#### CP3 Data Access Locality. Non-full-scan access to (correlated) table data.

- CP3612STORAGE: Columnar Locality (favors column storage).
- CP3.2 STORAGE: Physical Locality by Key (clustered index, partitioning).

### TPC-H Analyzed: Hidden Messages and Lessons Learned from an Influential Benchmark

Peter Boncz<sup>1</sup>, Thomas Neumann<sup>2</sup>, and Orri Erling<sup>3</sup>

- <sup>1</sup> CWI, Amsterdam, The Netherlands boncz@cwi.nl
- <sup>2</sup> Technical University Munich, Germany neumann@in.tum.de
- <sup>3</sup> Openlink Software, United Kingdom oerling@openlinksw.com

Abstract. The TPC-D benchmark was developed almost 20 years ago, and even though its current existence as TPC-H could be considered superseded by TPC-DS, one can still learn from it. We focus on the technical level, summarizing the challenges posed by the TPC-H workload as we now understand them, which we call "choke points". We identify

## Current Status of the BI Workload

- Query Definition
  - All 24 queries are specified in plain english text
- Benchmark Driver
  - Reads generated parameter bindings and issues queries
  - Query mix has to be defined
- 22/24 queries are validated against Sparsity, Neo4j, and Postgres
- Choke points identified for 8/24 queries

Link to Postgres draft reference implementation:

https://github.com/ldbc/ldbc snb implementations/tree/new bi/bi/postgres/src/main/sql/postgres/queries/bi

# Outlook and Next Steps

- Finishing of chokepoint identification and analysis of whether all defined chokepoints are already triggered
- Finishing validation of remaining two queries
- Addition of refresh data sets (update batches)
  - Definition
  - Implementation in the benchmark driver
- Final polishing of query specifications